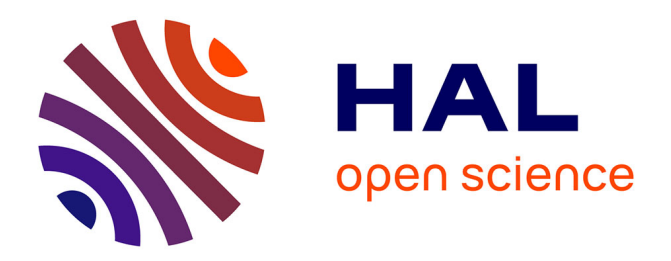

## **Séminaire international " Comment se faire publier en sciences médicales ", Alger, El Kendi; BIB SCI, 4 Juin 2015**

Radia Bernaoui, Mohamed Hassoun

## **To cite this version:**

Radia Bernaoui, Mohamed Hassoun (Dir.). Séminaire international " Comment se faire publier en sciences médicales ", Alger, El Kendi; BIB SCI, 4 Juin 2015 . 48 p., 2015, Séminaire international " Comment se faire publier en sciences médicales ". hal-01184615

## **HAL Id: hal-01184615 <https://hal.science/hal-01184615>**

Submitted on 25 Aug 2015

**HAL** is a multi-disciplinary open access archive for the deposit and dissemination of scientific research documents, whether they are published or not. The documents may come from teaching and research institutions in France or abroad, or from public or private research centers.

L'archive ouverte pluridisciplinaire **HAL**, est destinée au dépôt et à la diffusion de documents scientifiques de niveau recherche, publiés ou non, émanant des établissements d'enseignement et de recherche français ou étrangers, des laboratoires publics ou privés.

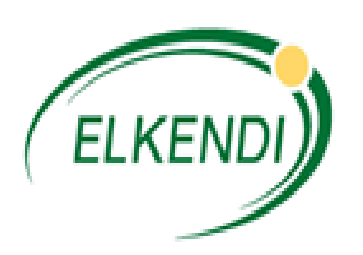

## **EL KENDI Industrie du Médicament**

**BIB SCI Bibliothèque Scientifique**

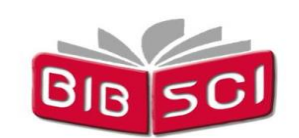

Bibliothèque Scientifique 10 12 12 1 1 م

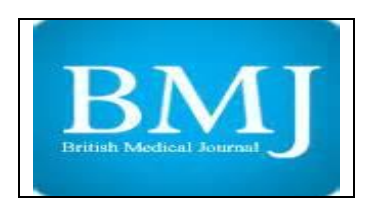

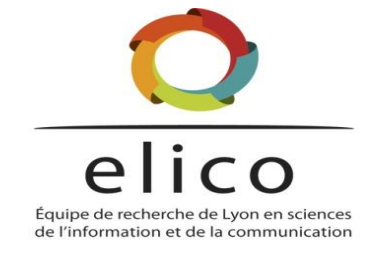

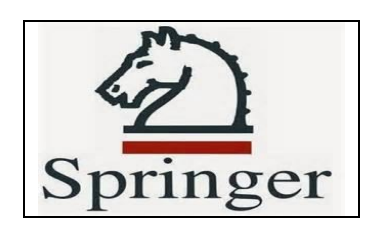

# **Séminaire international**

## **« Comment se faire publier en sciences médicales »**

**Organisé par :**

**EL KENDI Industrie du Médicament**

**BIB SCI Bibliothèque Scientifique** 

## **4 Juin 2015**

## **Présidence du Séminaire**

**BERNAOUI Radia, Maître de conférences – HDR,** *Sciences de l'Information et de la Communication, ENSV, Alger, Algérie*

**HASSOUN Mohamed, Professeur des universités,** *Sciences de l'Information et de la Communication, ENSSIB, Lyon, France*

<span id="page-2-0"></span>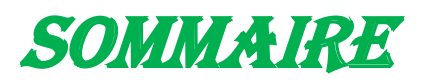

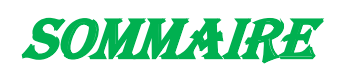

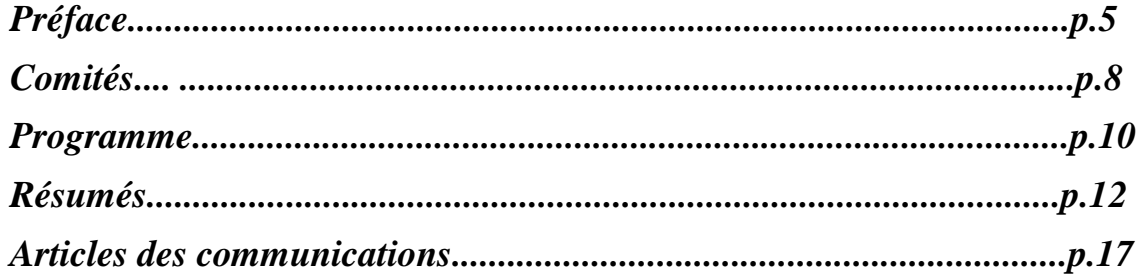

## **1 ère Session : Rédaction d'un article scientifique. Présidence : Pr Mohamed HASSOUN**

## **BERNAOUI Radia, ENSV,**

Publication scientifique et valorisation des travaux de recherche

### **JUELG BRIGITTE, THIBAUD FRESSE, Springer,**

Comment se faire publier chez Springer

## **BOUKABACHE Ali, BMJ,**

Comment se faire publier chez BMJ

## **2 ème Session : Outils de travail collaboratif. Présidence : Pr Mohamed HASSOUN**

**CHEKKAR KHIDER, BibSci ,** Portail Medical El-Kendi

### **SAADI RAMDANE**, **BibSci ,** Logiciel Endnote X5

## **Recommandations du séminaire**

**Radia BERNAOUI , Mohamed HASSOUN** Synthèse et recommandations

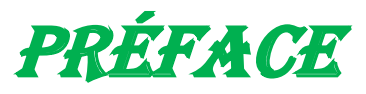

# Problématique et thématiques du séminaire

L'information scientifique et technique à travers le monde a entraîné un véritable phénomène de mondialisation des connaissances à travers la production, la visibilité et la diffusion des connaissances et des savoirs produits par des chercheurs et des établissements de recherche.

Quant à la recherche scientifique est devenue de nos jours une partie intégrante pour le développement de notre société. Elle contribue à trouver des solutions aux problèmes complexes dans différentes activités pour le développement socio-économique.

Parmi les travaux scientifiques considérés comme moyen de diffusion de savoir et des résultats de recherche, nous avons les revues académiques permettant le partage des connaissances entre universités, institutions de recherche, laboratoires de recherche,…

Ces revues scientifiques devront avoir leur place dans un programme d'évaluation et de valorisation puisqu'elles permettent au chercheur de faire connaître ses travaux auprès de la communauté scientifique. Toutefois, les chercheurs ont de multiples activités et ont besoin de plusieurs sous-activités pour s'impliquer dans des constructions de réseaux de collaboration. Ce qui permet d'établir des liens à travers les publications en co-signature.

Il est important de signaler que l'écrit scientifique se présente sous forme d'un *«écrit scientifique primaire »,* publiant des résultats originaux inédits. En effet, la revue scientifique est le support de valorisation et d'évaluation des chercheurs. Elle est perçue comme un processus positionnant les disciplines traitées par rapport à d'autres.

Tout chercheur doit impérativement publier ses résultats de travaux de recherche pour l'avancement de sa carrière scientifique. D'ailleurs, l'évaluation de la communauté scientifique est basée essentiellement sur la production sous forme de publication que ce soit pour des communications orales, lors d'un séminaire ou d'un congrès international ou encore des articles publiés dans des revues scientifiques, autrement dit des revues dites *« prestigieuses ».*

**Bernaoui Radia.** *Comment se faire publier en sciences médicales***. Séminaire international, Alger, El KENDI, BIB SCI, 4 Juin 2014.**

Comme dans tous les pays développés, il est devenu indispensable pour la communauté scientifique algérienne spécialisée en sciences médicales de publier dans de grandes revues américaines et anglaises pour la reconnaissance du travail effectué et pour l'obtention de l'autorisation de soutenance de la thèse de doctorat ou d'une habilitation à diriger des recherches, et même pour avoir le titre de professeur des universités.

Il s'avère que tout travail original doit être publié dans des revues scientifiques de nommées *« revues primaires »* dont les résultats sont originaux d'une recherche. La soumission de l'article est évaluée et validée par les pairs. Dans ce cadre précis, nous abordons la définition de Devillard et Marco qui énoncent que l'article scientifique est *« une contribution évaluée et publiée sous une forme normalisée dans une revue savante »* 1 .

Ce présent séminaire a pour objectif de présenter l'activité de la publication et d'expliquer l'importance de publier dans des revues de renommée international. Les débats et discussions tout au long de ce séminaire se feront autour de la publication scientifique dans le domaine de médecine et répondront aux questionnements suivants :

- Comment se présente une activité de publication ?
- Quelles sont les règles de production dont doivent se livrer les revues scientifiques ?
- Quelle méthodologie à suivre pour la rédaction d'un article scientifique ?
- Comment peut-on publier dans une revue de renommée internationale ?
- Comment soumettre un article scientifique pour évaluation ?
- Comment peut-on avoir une visibilité au niveau international ?
- Quelles sont les bases de données des éditeurs de sociétés savantes les plus reconnues mondialement ?

A travers les interventions et les débats des conférenciers, nous essayerons d'apporter des réponses aux interrogations de la communauté scientifique en médecine (universitaires, chercheurs, chirurgiens, praticiens…) pour qu'ils s'insèrent mieux dans la publication et la production scientifique de haut niveau.

#### **Présidence du Séminaire : Dr. BERNAOUI Radia, ENSV, Alger**

l

 $1$  Devillard Joëlle, Marco Luc. Ecrire et publier dans une revue scientifique. Paris, Ed. d'organisation, 1993, 125 p.

**Bernaoui Radia.** *Comment se faire publier en sciences médicales***. Séminaire international, Alger, El KENDI, BIB SCI, 4 Juin 2014.**

<span id="page-7-0"></span>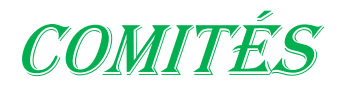

**Bernaoui Radia.** *Comment se faire publier en sciences médicales***. Séminaire international, Alger, El KENDI, BIB SCI, 4 Juin 2014.**

## **COMITES**

## **Présidents**

**BERNAOUI Radia,** Maître de conférences - HDR en Sciences de l'Information et de la Communication (SIC), ENSV, Alger

## **Comité d'organisation**

**BELMIHOUB Hachemi**, Line Manager, El Kendi **BERNAOUI Radia**, Maître de conférences – HDR en SIC, ENSV, Alger **BOUDISSA Mehdi**, Product Manager, El Kendi **CHEKKAR Khider**, Training & Business Development **HASSOUN Mohamed**, Professeur des universités, ENSSIB, Lyon, France **KEBAB Salim**, Chercheur en SIC, ENSJSI, Alger **SAADI (Hamza) Ramdane**, Marketing Communication Coordinator

## **Comité Scientifique**

**BERNAOUI Radia,** Maître de conférences – HDR en SIC, ENSV, Alger **HASSOUN Mohamed**, Professeur des universités, ENSSIB, Lyon, France

**Bernaoui Radia.** *Comment se faire publier en sciences médicales***. Séminaire international, Alger, El KENDI, BIB SCI, 4 Juin 2014.**

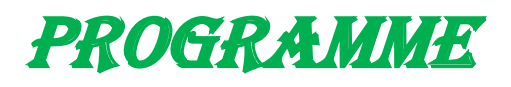

# **PROGRAMME**

## **Séminaire international**

## **COMMENT SE FAIRE PUBLIER EN SCIENCES MEDICALES**

## **Organisé par**

## **EL KENDI Industrie du Médicament BIB SCI Bibliothèque Scientifique**

## *Jeudi 04 juin 2015*

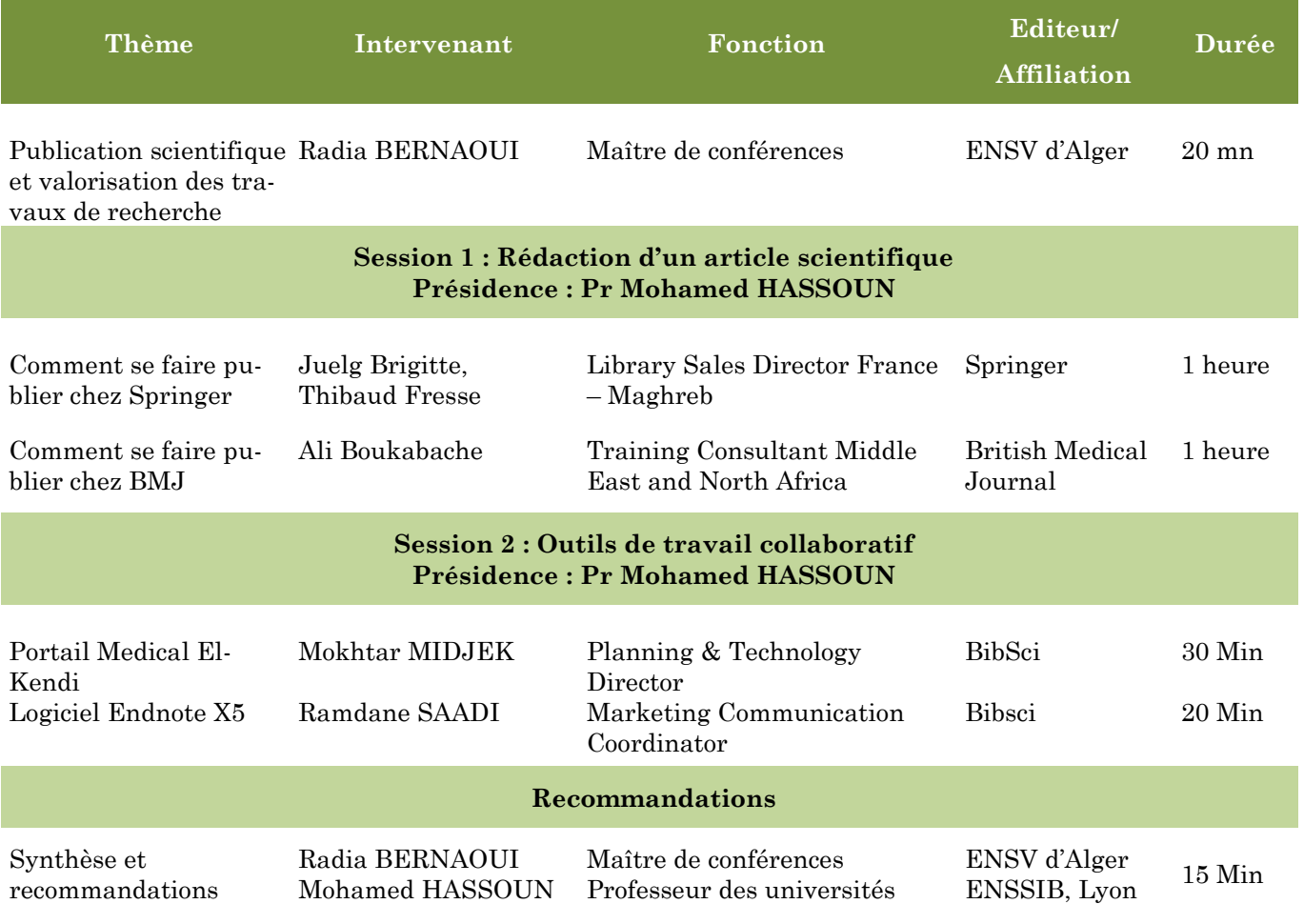

### *Lieu*

*Villa Dar Abdellatif - Chemin Kechkar Omar El Hamma-Alger.*

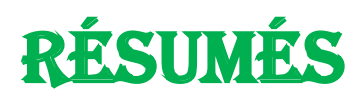

## **Publication scientifique et valorisation des travaux de recherche**

#### **Dr BERNAOUI Radia**

#### **Maître de conférences, ENSV d'Alger**

radiabernaoui@yahoo.fr

Les activités scientifiques jouent un rôle fondamental dans nos sociétés. Le progrès des connaissances, le savoir-faire, la qualité de la vie, la santé, l'environnement et l'innovation en dépendent aujourd'hui amplement.

Tout chercheur doit impérativement publier ses résultats de travaux de recherche pour l'avancement de sa carrière scientifique. D'ailleurs, l'évaluation de la communauté scientifique est basée essentiellement sur la production sous forme de publication que ce soit pour des communications orales, lors d'un séminaire ou d'un congrès international ou encore des articles publiés dans des revues scientifiques, autrement dit des revues dites *« prestigieuses ».*

Désormais, il est devenu indispensable de publier dans de grandes revues américaines et anglaises pour la reconnaissance du travail effectué et pour l'obtention de l'autorisation de soutenance de la thèse de doctorat ou d'une habilitation à diriger des recherches, et même pour avoir le titre de professeur des universités.

**Mots clés :** Recherche scientifique, Valorisation, Publication scientifique, Impact de l'article, Algérie

## **Comment se faire publier chez Springer**

**JUELG Brigitte<sup>1</sup> et FRESSE Thibaud<sup>2</sup> Library Sales Director France – Maghreb Springer** <sup>1</sup>[Brigitte.Juelg@Springer.com](mailto:1Brigitte.Juelg@Springer.com) <sup>2</sup>[Thibaud.Fresse@Springer.com](mailto:Thibaud.Fresse@Springer.com)

Ce séminaire sera l'occasion pour vous de découvrir plus de 1 400 titres de revues et des dizaines de milliers de livres en Médecine, Biomédecine et Sciences de la vie proposés par les Éditions Springer, couvrant les besoins de l'ensemble du corps médical : tant ceux des chercheurs, que ceux des enseignants, des praticiens, ou des chirurgiens.

Nos ressources bénéficient d'une reconnaissance internationale, étant désignées comme essentielles par les ministères de Santé autour du Globe, notamment dans les domaines de la pharmacovigilance, de l'efficacité et la sécurité des médicaments ou encore pour les aspects financiers et administration de la santé.

Cette présentation fera tout d'abord un survol de notre contenu et présentera ensuite l'activité de publication, l'importance pour la recherche de publier dans les revues de renommée mondiale, et donnera quelques astuces sur les « coulisses » de la publication d'un article scientifique.

**Mots clés :** Article scientifique, Médecine, Base de données, Springer

## **Comment se faire publier chez BMJ**

### **BOUKABACHE Ali**

#### **Training Consultant Middle East and North Africa**

aboukabache@Bmj.com

In our session we will be discussing and demonstrating the following resources from BMJ :

- BMJ Best Practice brings together regularly updated research evidence with guidelines and the knowledge of international experts, offering a step-by-step approach to clinical problems throughout the patient journey.
- BMJ's collection of leading journals, including The BMJ Providing high quality content for healthcare professionals and researchers across the world.
- Research to Publication, an eLearning program for early career academics in healthcare research.

Summarized below:

- BMJ is one of the world's leading medical knowledge providers. This session provides an overview of some of our resources.
- BMJ Best Practice, a decision-support tool for use at the point of care.
- BMJ's collection of leading journals, including The BMJ. Research to Publication, an eLearning program for healthcare researchers.

**Mots clés :** Scientific Paper, Data base, Medical Knowledge, BMj

## **Logiciel EndNote X5**

### **SAADI Ramdane**

#### **Marketing Communication Coordinator**

ramdane.saadi@bibsci.com

Qu'est-ce qu'EndNote?

C'est un logiciel de gestion de références bibliographiques qui permet de créer des bases de données personnelles de références saisies manuellement ou importées d'une source externe (catalogue de la bibliothèque ou base de données.).

EndNote permet d'annoter, trier, chercher et sélectionner des références afin de les insérer dans un texte et de créer des bibliographies.

**Mots clés :** Références bibliographiques, Gestion, Logiciel, EndNote

# <span id="page-16-0"></span>Articles DES COMMUNICATIONS

## **Publication scientifique et valorisation des travaux de recherche**

#### **Dr BERNAOUI Radia**

#### **Maître de conférences, ENSV d'Alger**

radiabernaoui@yahoo.fr

#### **Résumé**

Les activités scientifiques jouent un rôle fondamental dans nos sociétés. Le progrès des connaissances, le savoir-faire, la qualité de la vie, la santé, l'environnement et l'innovation en dépendent aujourd'hui amplement. Tout chercheur doit impérativement publier ses résultats de travaux de recherche pour l'avancement de sa carrière scientifique. D'ailleurs, l'évaluation de la communauté scientifique est basée essentiellement sur la production sous forme de publication que ce soit pour des communications orales, lors d'un séminaire ou d'un congrès international ou encore des articles publiés dans des revues scientifiques, autrement dit des revues dites *« prestigieuses ».*

Désormais, il est devenu indispensable de publier dans de grandes revues américaines et anglaises pour la reconnaissance du travail effectué et pour l'obtention de l'autorisation de soutenance de la thèse de doctorat ou d'une habilitation à diriger des recherches, et même pour avoir le titre de professeur des universités.

**Mots clés :** Recherche scientifique, Valorisation, Publication scientifique, Impact de l'article, Algérie

**Bernaoui Radia.** *Comment se faire publier en sciences médicales***. Séminaire international, Alger, El KENDI, BIB SCI, 4 Juin 2014.**

#### **1. Introduction générale**

La science est devenue dans notre société *« …la principale source d'autorité et de légitimation »* 2 . Elle est considérée comme un ensemble de connaissances vérifiées par des méthodes expérimentales. Par son contenu, la science fournit un savoir et des connaissances sur la réalité. Par sa méthode, elle permet un développement de ce savoir et la progression des moyens.

La science a toujours été l'affaire des grands décideurs politiques et des chercheurs des grandes puissances. Dans leur étude «À qui profite la science ?», R. Waast et S. Boukhari (1999) signalent que la science a toujours été l'affaire des grands décideurs politiques et des chercheurs des grandes puissances. Cette détermination est confirmée par ces paroles *« Faites-nous confiance, disaient-ils aux citoyens, nous travaillons pour vous, pour votre sécurité et votre prospérité »*. Ils rajoutent à ce propos que *« ce qui est bon pour la science est bon pour l'humanité »* 3 *.* Ceci induit que les décideurs doivent mettre en avant la science comme l'assise centrale pour assurer la sécurité et la vie d'une nation.

Dans ce sens, il est important de rappeler que l'idée s'est imposée après 1945, en signalant que les citoyens devaient faire confiance à l'État et aux savants : il fallait dépenser sans compter pour la recherche fondamentale et militaire. A terme, la science pure produirait forcément des applications utiles au progrès et au bien-être des sociétés. On confia aux universités et à la recherche de grosses sources de financement, comme le National Science Fondation ou les différents corps d'armée, le soin de déterminer les priorités de la recherche. La recherche scientifique est au cœur du processus de partage du savoir qui ne cesse de prendre de l'ampleur au sein de la communauté scientifique internationale. *« La science n'a pas de patrie, car la connaissance appartient à l'humanité et est le phare qui éclaire le monde »*, proclamait Louis Pasteur il y a plus d'un siècle. A l'heure de la mondialisation du savoir, de ses applications et de sa transmission grâce aux technologies de l'information et de la communication, cette parole d'universaliste est plus que jamais d'actualité<sup>4</sup>.

Les résultats de recherche publiés dans des revues de qualité peuvent donc servir à l'acquisition de nouvelles connaissances et se traduire en innovation. Dans ce cas, la recherche scientifique permet l'amélioration et l'accroissement de la production d'une

l

<sup>4</sup> Le rôle international de la recherche. In : RDT info, Spécial coopération, juillet 2005, p. 3.

<sup>2</sup> Matalon Benjamin. La construction de la science. Paris, Delachaux et Niestlé, 1996, p. 10.

<sup>3</sup> Waast Roland, Boukhari Sophie. A qui profite la science ? In : Le courrier de l'Unesco, mai 1999, p. 17. (Page consultée le 20/06/2014). URL : [http://www.unesco.org/courier/1999\\_05/fr/dossier/txt0.htm](http://www.unesco.org/courier/1999_05/fr/dossier/txt0.htm)

Ces deux auteurs sont respectivement sociologues des sciences à l'Institut de recherche pour le développement (France) et journaliste au Courrier de l'Unesco.

**Bernaoui Radia.** *Comment se faire publier en sciences médicales***. Séminaire international, Alger, El KENDI, BIB SCI, 4 Juin 2014.**

société. C'est pour cette raison que la littérature grise est considérée comme l'indicateur principal de production de la recherche scientifique.

#### **2. Communication scientifique**

La communication scientifique permet la transmission des connaissances entre les chercheurs. Elle peut se transférer également entre les scientifiques et le large public *«vulgarisation scientifique»*.

Quant à la recherche a pour but l'avancement du progrès scientifique, en le privilégiant aux attentes du développement durable du pays. Ceci amène à une collaboration thématique entre les scientifiques. Cette communauté scientifique doit réfléchir ainsi à des thématiques communes en adéquation avec les objectifs socio-économique du pays.

Toutefois, le chercheur doit savoir situer l'état de la science dans son thème de recherche, tout en s'appuyant sur d'autres résultats de travaux de recherche. Il devra également collaborer avec les autres pour se servir de ses connaissances et de son savoir scientifique.

Il est important de signaler que l'écrit scientifique ne se s'arrête pas aux journaux scientifiques, il peut se présenter sous forme d'un *«écrit scientifique primaire »,* publiant des résultats originaux inédits par les chercheurs pour les chercheurs, d'un *« écrit didactique »* tels que les manuels d'enseignement destiné aux étudiants et aux élèves et enfin d'un *« écrit de vulgarisation »* telles que la presse et la culture scientifique orienté beaucoup plus vers le grand public.

De plus, le chercheur doit impérativement publier ses résultats de travaux de recherche pour l'avancement de sa carrière scientifique. D'ailleurs, l'évaluation de la communauté scientifique est basée essentiellement sur la production sous forme de publication que ce soit pour des communications orales, lors d'un séminaire ou d'un congrès international ou encore des articles publiés dans des revues scientifiques, autrement dit des revues dites *« prestigieuses ».*

#### **2.1. Publications scientifiques**

Une [publication](http://www.afao.asso.fr/publications/defpub.htm) est un article scientifique qui décrit et interprète des résultats d'observations, des expériences ou des analyses statistiques. La publication permet au chercheur de communiquer l'aboutissement de ses travaux de recherche à l'ensemble de la communauté scientifique. Les premières académies apparues au profit de la science se sont celles de Londres *« Philosophical [Transactions of the Royal Society](http://fr.wikipedia.org/wiki/Philosophical_Transactions_of_the_Royal_Society) »* et de [Paris](http://fr.wikipedia.org/wiki/Paris) en [1665](http://fr.wikipedia.org/wiki/1665) *« [Journal des savants](http://fr.wikipedia.org/wiki/Journal_des_savants) »*. Elles servent à présent comme modèle aux futures revues.

**Bernaoui Radia.** *Comment se faire publier en sciences médicales***. Séminaire international, Alger, El KENDI, BIB SCI, 4 Juin 2014.**

Ces dernières sont créées par le pouvoir politique. C'est ainsi que la recherche devient d'une manière officielle reconnue. Il faut dire que le nombre des revues scientifiques a fortement progressé au cours des XIXème et XXème siècles. Une des explications est la multiplication des domaines de compétence et de spécialisation<sup>5</sup>.

#### **2.2. Revue scientifique**

 $\overline{a}$ 

La revue scientifique est *« une publication en série, à parution régulière, dotée d'un titre déposé et composé d'une suite d'articles évalués par un comité de lecture en fonction de critères scientifiques »*<sup>6</sup> .

C'est une revue académique destinée à publier des travaux de recherche originaux et à animer le débat scientifique. Généralement les revues scientifiques sont spécialisées dans un domaine bien précis. Il est indispensable que les articles publiés soient examinés auparavant par un comité de lecture constitué de pairs spécialisé dans le domaine. C'est l'étape du *« peer review »*, comité constitué de chercheurs de renommés appelés « *gatekeepers* ».

Ce comité est accompagné d'un comité de lecture constitué de lecteurs ou referees et d'un comité de rédaction. Ce processus aboutit à la publication des meilleurs articles selon trois critères (principe de nouveauté, principe d'exclusivité, principe de citation).

Il existe plusieurs milliers de revues scientifiques à comité de lecture. *« Nature »* et *« Science »* sont les deux revues scientifiques les plus prestigieuses.

Donc, tout travail original doit être donc publié dans des revues scientifiques, nommées *« revues primaires »* dont les résultats sont originaux d'une recherche car un article comme nous venons de le signaler est sans aucun doute évalué et validé par les pairs.

Cette soumission à l'évaluation par le comité de lecture de la revue se fait selon des critères scientifiques. Dans ce cadre précis, nous abordons la définition de Devillard et Marco qui énoncent que l'article scientifique est *« une contribution évaluée et publiée sous une forme normalisée dans une revue savante »* 7 .

Pour y arriver, les équipes d'animation des revues élaborent le plus souvent des grilles d'évaluation qui regroupent les critères d'analyse scientifique et technique des textes conformes aux objectifs poursuivis. Ces grilles seront communiquées aux experts comme guide de lecture et comme support à la rédaction des rapports. Les équipes d'animation ont à

<sup>&</sup>lt;sup>5</sup> [Chine se propulse au deuxième rang des publications scientifiques.](http://www.lepoint.fr/science/la-chine-se-propulse-au-deuxieme-rang-des-publications-scientifiques-28-03-2011-1312441_25.php) (Page consultée le 21/06/2014).

URL: http://www.lepoint.fr/science/la-chine-se-propulse-au-deuxieme-rang-des-publications-scientifiques-28-03-2011- 1312441\_25.php

 $6$  Devillard Joëlle, Marco Luc. Ecrire et publier dans une revue scientifique. Paris, Ed. d'organisation, 1993, 125 p. 7 Idem.

**Bernaoui Radia.** *Comment se faire publier en sciences médicales***. Séminaire international, Alger, El KENDI, BIB SCI, 4 Juin 2014.**

charge de constituer leurs propres réseaux nationaux ou internationaux de lecteurs, spécialistes des domaines traités, qu'elles solliciteront pour évaluer les manuscrits reçus<sup>8</sup>.

#### **2.3. Typologie de l'écrit scientifique**

Nous appelons un article scientifique primaire celui qui contient des résultats originaux (première publication) et accepté par un comité de lecture. En revanche, les rapports de conférences ou de congrès *« Proceedings »*, les rapports gouvernementaux, les revues de littérature *« Review papers »*, les manuscrits de thèses, les bulletins institutionnels ou certaines publications de vulgarisation n'entre pas dans les publications primaires. Ces derniers prennent plus le nom de publications secondaires.

Par ailleurs, les revues scientifiques se livrent à des règles de production bien précises selon une structure bien déterminée, avec un style de rédaction selon la discipline, notamment d'après chaque éditeur ou revue. Effectivement, la production d'un article en en médecine ne suit pas les mêmes règles que celle d'un article en sciences humaines.

Dans son étude Ben Romdhane M. ressort que chaque type d'article possède des caractéristiques propres. Un article primaire ne se présente pas de la même manière, de point de vue structure, style ou forme, qu'un article de synthèse ou autre. Cette étude a montré que le plan IMRED (Introduction, Matériel et Méthodes, Résultats Et Discussion) utilisé dans la structuration des articles en sciences expérimentales est bien représenté dans le corpus étudié. Les autres articles ont une structure qui diffère d'un type d'article à un autre, mais ils présentent certaines caractéristiques communes<sup>9</sup>.

En conclusion, un article scientifique doit respecter certains critères, l'article doit contenir une description de la méthodologie utilisée au cours de l'étude.

Ainsi, nous arborons succinctement les principes élémentaires du plan de rédaction IRMED.

#### **A. Introduction**

 $\overline{\phantom{a}}$ 

L'introduction situe clairement le sujet dans le contexte. Elle pose la problématique, insiste sur son importance, expose l'état de la recherche dans le domaine précis qui concerne l'article et fait ressortir la nécessité de recherches complémentaires. Une présentation des connaissances actualisées est indispensable. Elle doit s'appuyer sur une recherche bibliographique sélective qui fait ressortir les références principales auxquelles le

<sup>8</sup> Monique Legentil-Galan. Édition de revues scientifiques. In : Expertise de ressources pour l'édition de revues numériques, 2001, p. 6.

<sup>&</sup>lt;sup>9</sup> Ben Romdhane Mohamed. Caractérisation des publications scientifiques en agronomie. Mémoire DEA en SIC. Villeurbanne, ENSSIB, 1996.

**Bernaoui Radia.** *Comment se faire publier en sciences médicales***. Séminaire international, Alger, El KENDI, BIB SCI, 4 Juin 2014.**

lecteur pourra se reporter. Elle doit donner une idée claire du sujet pour aider à comprendre pourquoi le travail a été réalisé et avec quels objectifs.

#### **B. Matériel et méthodes**

L'auteur doit fournir les détails qui ont permis la recherche (localisation géographique, caractéristiques du site d'étude : climatiques, géologiques, hydrologiques, pédologiques,… espèces étudiées, technique d'échantillonnage, conditions de recueil de l'information, dispositif et traitements expérimentaux, techniques d'analyses physicochimiques ou statistiques, nomenclature, abréviations, appareillage, etc.), en faisant éventuellement une subdivision par aspect traité. De la possibilité de tester la reproductibilité de la recherche en question dépend la validité de l'article.

#### **C. Résultats**

Les résultats doivent être présentés sans être interprétés ni discutés. Ils doivent servir strictement l'objectif de l'étude en répondant aux seules questions posées dans l'introduction. Il s'agit de sélectionner les informations directement utiles à la démonstration. Ils prennent le plus souvent la forme de tableaux et/ou de graphiques que l'on accompagne d'un texte bref destiné à en souligner les points remarquables.

#### **D. Discussion**

C'est le chapitre le plus délicat de la rédaction d'un article. La discussion devra porter d'abord sur la validité des résultats obtenus et leur interprétation scientifique à la lumière des travaux publiés précédemment. Elle devra montrer comment l'étude répond aux questions posées dans l'introduction et mettre en avant son apport et son originalité. Puis ces résultats seront comparés aux données de la littérature les plus pertinentes. C'est la partie la plus délicate pour bon nombre de chercheurs surtout lorsque la bibliographie est insuffisante.

Le rédacteur doit enfin vérifier que toutes les données importantes ont bien été interprétées et que les idées émises sont conformes aux résultats. In fine, la discussion doit permettre aux lecteurs de se faire une opinion sur la rigueur du travail effectué et donc sur sa crédibilité.

#### **2.4. Impact de l'article**

Devillard J. et Marco L. révèlent que l'article scientifique est *« une contribution évaluée et publiée sous une forme normalisée dans une revue savante »*<sup>10</sup> .

Cette article est généralement le résultat d'un travail réalisé lors d'une investigation scientifique telle que la thèse de doctorat, tout en en respectant des normes de contenu, de

l  $10$  Devillard Joëlle, Marco Luc. Ecrire et publier dans une revue scientifique. Paris, Ed. d'organisation, 1993, 125 p.

**Bernaoui Radia.** *Comment se faire publier en sciences médicales***. Séminaire international, Alger, El KENDI, BIB SCI, 4 Juin 2014.**

présentation et de citation des travaux dont s'est appuyé le chercheur pour la réalisation de son étude.

Chaque revue prend le soin de choisir la qualité de ses articles publiés. Ce processus amène la revue à se classer dans la liste du Facteur d'Impact de Journal citation Reports (JCR) créé par l'Institute of Scientific Information (ISI).

Le rôle principal du JCR est de permettre une évaluation systématique de quelque 8700 journaux scientifiques<sup>11</sup>, à savoir leur facteur d'impact et leur influence de publication sur la communauté mondiale de la recherche.

Le SCI est une base multidisciplinaire qui contient 13 millions de références et 150 millions de citations enregistrées, depuis 1964, issues de 4 500 périodiques scientifiques et techniques couvrant toutes les disciplines. Les citations sont repérées par le nom du premier auteur (le seul pris en compte), l'année de publication et la référence des articles mais sans le titre $^{12}$ .

Cette mesure est calculée en divisant le nombre de citations dont une revue fait l'objet au cours d'une année pour deux articles publiés au cours des deux années précédentes par le nombre d'articles publiés au cours de ces deux années.

#### **Le Facteur d'Impact (IF)**

L'Institute for Scientific Information (ISI) a été créé par [Eugene Garfield](http://fr.wikipedia.org/w/index.php?title=Eugene_Garfield&action=edit) en [1960.](http://fr.wikipedia.org/wiki/1960) Il a été acquis par [Thomson Scientific et Healthcare](http://fr.wikipedia.org/w/index.php?title=Thomson_Scientific_%26_Healthcare&action=edit) en [1992,](http://fr.wikipedia.org/wiki/1992) sous le nom de Thomson ISI, actuellement de Thomson Scientific<sup>13</sup>.

L'ISI offre des services de bases de données bibliographiques. Sa spécialité est [l'indexation de citation](http://fr.wikipedia.org/w/index.php?title=Indexation_de_citation&action=edit) et leur analyse, un domaine où Garfield fût un pionnier. Il alimente une base de données de citation couvrant des milliers de [revues scientifiques,](http://fr.wikipedia.org/wiki/Revue_scientifique) connue sous le nom de [Science Citation Index](http://fr.wikipedia.org/w/index.php?title=Science_Citation_Index&action=edit) (SCI), accessible seulement électroniquement à travers le service appelé [Web of Science.](http://fr.wikipedia.org/w/index.php?title=Web_of_Science&action=edit) Cette base de données permet au chercheur d'identifier les articles les plus souvent cités, et qui les a cités.

ISI publie aussi un rapport annuel, le Journal Citation Report, qui établit un [facteur](http://fr.wikipedia.org/wiki/Facteur_d)  [d'impact](http://fr.wikipedia.org/wiki/Facteur_d) pour chaque journal suivi. Dans la communauté scientifique, le [facteur d'impact](http://fr.wikipedia.org/wiki/Facteur_d)

l

<sup>&</sup>lt;sup>11</sup> Facteur d'impact. (Page consultée le 20/06/2014). URL:http://www.unige.ch/biblio/chercher/openaccess/impact.html),

<sup>&</sup>lt;sup>12</sup> Du bon usage du facteur d'impact. (Page consultée le 20/06/2014).

URL: [http://www.udfapse.lib.ulg.ac.be/Aide\\_publication/facteur%20d'impact.htm](http://www.udfapse.lib.ulg.ac.be/Aide_publication/facteur%20d)

**<sup>13</sup>** Institute for Scientific Information. Un article de Wikipédia, l'encyclopédie libre. (Page consultée le 31/07/2014) URL[: http://fr.wikipedia.org/wiki/Institute\\_for\\_Scientific\\_Information](http://fr.wikipedia.org/wiki/Institute_for_Scientific_Information)

**Bernaoui Radia.** *Comment se faire publier en sciences médicales***. Séminaire international, Alger, El KENDI, BIB SCI, 4 Juin 2014.**

joue un rôle très important, bien que très controversé, [car](http://fr.wikipedia.org/wiki/Institute_for_Scientific_Information) il est souvent utilisé pour mesurer la qualité des chercheurs<sup>14</sup>.

Le Journal Citation Reports sur le web est un outil d'évaluation critique des plus grandes revues scientifiques internationales. Disponible en deux éditions, Sciences et Sciences sociales, il couvre plus de 7 000 des revues les plus citées et les plus analysées au monde dans quelques 200 disciplines. Il présente :

- le facteur d'impact annuel par revue,
- l'évolution de l'impact des revues scientifiques,
- des informations statistiques basées sur des données de citations,
- une mesure qualitative des citations entre publications.

Un facteur d'impact est une mesure de l'importance d'une [revue scientifique.](http://fr.wikipedia.org/wiki/Revue_scientifique) Il est calculé chaque année par [l'Institute for Scientific Information](http://fr.wikipedia.org/wiki/Institute_for_Scientific_Information) (ISI) pour chaque revue suivie. Il est publié dans le [Journal Citation Report.](http://fr.wikipedia.org/w/index.php?title=Journal_Citation_Report&action=edit) Les facteurs d'impact ont une grande influence dans le domaine de la publication scientifique [car](http://fr.wikipedia.org/wiki/Facteur_d) ils servent souvent de critères d'évaluation quantitatifs<sup>15</sup>.

Le facteur d'impact est le rapport entre le nombre de citations reçues par un périodique pendant deux ans et le nombre d'articles publiés par ce périodique pendant la même période<sup>16</sup>. Il sert donc à évaluer l'importance relative d'une revue par rapport aux autres revues d'une même thématique. Il mesure la fréquence de citation de "l'article moyen" d'une revue durant une année donnée<sup>17</sup>.

#### **2.5. Les indicateurs relationnels (les co-signatures d'articles)**

Plusieurs travaux de recherche ont abordés l'importance des indicateurs de dénombrements telles que les relationnels comme les co-signatures. C'est dans ce sens précis que nous nous interrogeons sur le degré de participation des auteurs à travers leurs travaux scientifiques lors d'une coopération, ainsi de savoir si le pays a tissé des liens avec un autre pays en coopération nationale et/ou internationale.

En effet, Okubo Y. signale que *« les analyses sur la coopération permettent de dessiner les réseaux scientifiques tissés, et mettent en relief les relations établies entre les* 

 $\overline{\phantom{a}}$  $14$  Idem.

**<sup>15</sup>** Institute for Scientific Information. Un article de Wikipédia, l'encyclopédie libre. (Page consultée le 31/07/2014) URL[: http://fr.wikipedia.org/wiki/Institute\\_for\\_Scientific\\_Information](http://fr.wikipedia.org/wiki/Institute_for_Scientific_Information)

<sup>&</sup>lt;sup>16</sup> Le portail IST du Cemagref. Bibliométrie, facteur d'impact & citations

http://ist.cemagref.fr/bibliometrie\_facteur\_d\_impact\_citations\_article459.html. (Page consultée le 01/08/2014)

URL : [http://ist.cemagref.fr/bibliometrie\\_facteur\\_d\\_impact\\_citations\\_article459.html#1](http://ist.cemagref.fr/bibliometrie_facteur_d_impact_citations_article459.html#1)

 $17$  Idem.

**Bernaoui Radia.** *Comment se faire publier en sciences médicales***. Séminaire international, Alger, El KENDI, BIB SCI, 4 Juin 2014.**

*pays, les institutions, ou entre des chercheurs eux-mêmes, l'analyse d'un grand programme, la structure des disciplines scientifiques et leurs relations mutuelles »18.* 

Toutefois, ces indicateurs de performance permettent de mesurer le nombre de publications et le nombre de co-signatures. A titre d'exemple, le nombre de co-publications sert à tisser des liens scientifiques entre communautés scientifiques.

L'analyse des co-signatures permet de réaliser des liens et des interactions entre les acteurs des systèmes de recherche au niveau national et international. Nous pouvons citer également la méthode des mots associés et celle des co-citations qui font désormais parti des indicateurs relationnels.

Ces indicateurs permettent de suivre l'évolution de la science et de la technologie et d'identifier les thèmes de recherche émergents et quels sont les acteurs qui y contribuent.

Le principe de ces indicateurs est de réaliser des cartes relationnelles où les éléments sont positionnés les uns par rapport aux autres grâce à une métrique ou une distance. Elles permettent de décrire le degré de ressemblance ou de dissemblance entre les éléments qui mènent vers une mesure d'une intensité de relation entre ces éléments<sup>19</sup>.

Les co-signatures sont pratiquées dans le domaine de la recherche scientifique pour les publications d'un laboratoire, d'une université, d'un pays. Ce qui émerge un indicateur de l'intensité de la collaboration entre les chercheurs d'une discipline précise, de cette unité de recherche.

L'étude se réalise grâce à la mention des adresses des auteurs (affiliations) dans les articles permettant une étude sur les types de collaborations nationale ou internationale, interinstitutionnelle ou en cloisonnement institutionnel, d'un même laboratoire de recherche.

Lors du comptage de l'élément auteur, c'est-à-dire l'évaluation des chercheurs, il est indispensable de prendre en considération la co-signature de ces auteurs. Pravdic et Oluic-Vukovic proposent quatre procédures de comptage  $20$ :

> 1. Comptage normal : comptabilisation pour un auteur de tous les articles dont il est signataire. Ce comptage donne un crédit équivalent à tous les auteurs d'une même publication.

l

<sup>&</sup>lt;sup>18</sup> Okubo Y. Les chercheurs peuvent-ils s'intéresser à une mesure de la science ? Qu'est-ce que la bibliométrie ? In : L'information scientifique et technique. Nouveaux enjeux documentaires et éditoriaux. Colloques INRA, 21-23 octobre 1996, Tours, p. 93.

<sup>&</sup>lt;sup>19</sup> Price D. The Analysis of scientométrics matrices for policy implication. In: Scientometrics, vol. 3, n° 1, 1981, p. 61.

<sup>&</sup>lt;sup>20</sup> Pravdic N., Oluic-Vukovic V. Distribution of scientific productivity: ambiguities in the assignement of author rank. In : Scientometrics, vol. 20, n° 1, 1991, p. 131 - 144. Cité par Bernaoui Radia. Approche scientométrique et programmation de la recherche agricole en Algérie. Évaluation de la production scientifique de l'Institut National Agronomique d'El Harrach.Mémoire de Magister. Alger, Département de Bibliothéconomie et des Sciences Documentaires, 2004, p.135.

**Bernaoui Radia.** *Comment se faire publier en sciences médicales***. Séminaire international, Alger, El KENDI, BIB SCI, 4 Juin 2014.**

- 2. Paternité fractionnée : la productivité de l'auteur est la somme de toutes ses participations aux publications. La part de contribution de l'auteur est pondérée par le nombre d'auteurs de l'article.
- 3. Comptage direct : seul le premier auteur reçoit la paternité de la publication.
- 4. Comptage direct modifié : chaque publication est attribuée à un seul auteur, celui qui a la plus forte productivité.

L'analyse des co-signatures permet de répondre à plusieurs questions :

- Quels sont les thèmes qui peuvent avoir des liens avec d'autres organismes de recherche ?
- Quel est le caractère interdisciplinaire des auteurs ?
- Quelle part effective de chacun des auteurs ?

Par conséquent trois conditions doivent être respectées pour publier en co-signature :

- Les auteurs et co-auteurs doivent apporter une contribution scientifique sur le fond.
- Le premier auteur est celui qui a écrit l'article et donc y a le plus largement contribué. Il est responsable du contenu scientifique (notamment en cas de plagiat, erreur, etc.).
- Les trois premiers signataires sont les plus importants (les références abrégées mentionnent souvent les noms des trois premiers signataires suivis de et al., ou les six/sept premiers signataires suivis de et al.). Le dernier signataire est le responsable senior de l'étude<sup>21</sup>.

### **3. Valorisation de l'activité de recherche scientifique**

#### **3.1. Valorisation des travaux de recherche**

l

L'article scientifique, les thèses, les rapports, les communications… deviennent des indicateurs privilégiés de l'activité scientifique. Ceci dit que les publications sont utilisées comme un véhicule essentiel des résultats de recherche dans divers domaines scientifiques. Elles font l'objet d'expertises, lors de l'évaluation des systèmes de recherche dans différents domaines. C'est un moyen de communication, d'échange et de partage pour la communauté scientifique.

<sup>&</sup>lt;sup>21</sup> Déontologie de la signature des publications et communications. Règles appliquées dans le cadre des partenariats associant notamment. Le CReCSS, l'IRD (UMR 145) et leurs institutions partenaires. (Page consultée le 15/08/2014). URL : http://grecss.mmsh.univ-aix.fr/presentation/DeontologiePublis&Coms.pdf

**Bernaoui Radia.** *Comment se faire publier en sciences médicales***. Séminaire international, Alger, El KENDI, BIB SCI, 4 Juin 2014.**

La recherche n'a de sens que si elle est intégrée dans un processus de diffusion et de valorisation validé et certifié. C. Lognay George (2004) explique que *« la publication scientifique quelle qu'en soit la forme est le révélateur d'une activité de recherche dynamique qui constitue la partie émergée de l'iceberg. Elle est la concrétisation de multiples démarches expérimentales, de réflexions concertées et d'un labeur assidu vers l'élaboration des connaissances [...]. La diffusion des connaissances, des savoir-faire, des fruits de la recherche constitue la composante structurale « active » de la publication scientifique… »* <sup>22</sup>. L'auteur relève clairement que *« depuis des décennies, la publication est donc pour le chercheur le moyen de faire connaître ses travaux, de les confronter à l'examen critique de scientifiques autorisés et, par l'écho qui en est fait, de remplir un rôle voire une obligation d'information auprès de la communauté scientifique et de la société » 23* .

Cette valorisation de l'activité de recherche scientifique et de développement technologique est une préoccupation importante et un facteur d'orientation pour une politique de recherche scientifique. Elle permet le transfert des nouveaux produits ou procédés qui sont issus de la science et du savoir vers le monde économique ; notamment la mise en place de mesures incitant le chercheur à valoriser ses résultats aussi bien scientifiques qu'économiques. D'après S. Aw (2002), *« il est intéressant d'étudier la place et la problématique de l'information dans les résultats de la recherche et la demande sociale, leurs validations et leurs diffusions pour la valorisation des résultats de la recherche »* <sup>24</sup>. Il s'avère que l'information joue un rôle primordial pour la diffusion des résultats de la recherche à des fins de valorisation du réservoir de la production scientifique, selon la demande de la société.

#### **3.2. Valorisation de la recherche scientifique algérienne**

 $\overline{\phantom{a}}$ 

L'impact de la recherche scientifique sur le développement socio-économique en Algérie est peu significatif, en raison de la faiblesse des relations recherche/production et de l'absence de mécanismes et d'instruments de valorisation.

<sup>&</sup>lt;sup>22</sup> Lognay George C. La publication scientifique. L'avis d'un chercheur. In : Cahiers de la documentation, n° 2, 2004, p. 86.  $^{23}$  Idem.

<sup>&</sup>lt;sup>24</sup> AW. Samba. L'information et la valorisation des résultats de la recherche agricole en Afrique de l'Ouest. In : Documentaliste – Sciences de l'information, vol. 39, n° 3, 2002, p. 114.

**Bernaoui Radia.** *Comment se faire publier en sciences médicales***. Séminaire international, Alger, El KENDI, BIB SCI, 4 Juin 2014.**

Les éléments ci-après tirés du rapport du Ministère de l'enseignement supérieur et de la recherche scientifique algérien concernant le programme sur la recherche scientifique et le développement technologique expliquent cette insuffisance de la production scientifique<sup>25</sup> :

- Les branches productives, particulièrement industrielles ne sont pas animées par une logique de progrès, mais sont caractérisées par une dépendance technologique vis-àvis de l'étranger. Ceci diminue considérablement la valorisation de la recherche nationale, et sa capacité de réponse technologique.
- La faiblesse des activités de recherche dans le secteur économique, due à un nombre très réduit d'entités de recherche au sein des entreprises et d'un potentiel scientifique et technique très limité.
- L'absence d'une politique nationale de valorisation.
- L'absence, au sein des établissements de recherche, d'organes de valorisation des résultats de la recherche.
- L'insuffisance du niveau de rémunération des chercheurs n'a pas permis la mobilisation des chercheurs autour de programmes de valorisation porteurs pour le pays.
- l'absence d'une stratégie de gestion des savoirs et de capitalisation des connaissances rend difficile le développement et l'amélioration de la production scientifique, en adéquation avec les orientations économiques du pays.

L'impact de ces activités de recherche sur le développement socio-économique reste très insuffisant. A ce titre, un certain nombre d'actions est à réaliser par l'orientation de la créativité des chercheurs vers des thèmes qui ont une pertinence économique et la mise en place de structures de support à la valorisation. Pour cela, il a été décidé lors de ces mêmes assises nationales de l'enseignement supérieur et de la recherche scientifique de créer des cellules de valorisation au sein des établissements d'enseignement supérieur et de recherche. Pour favoriser les interactions recherche/développement, l'Algérie a créé trois agences nationales couvrant des domaines différents. Il s'agit de :

- L'agence nationale de valorisation des résultats de la recherche et du développement technologique (ANVREDET) chargée d'organiser la veille technologique, notamment par la mise en place d'observatoires et de réseaux de diffusion de la technologie.

 $\overline{\phantom{a}}$ <sup>25</sup> MESRS. Rapport sur l'élaboration de la loi : programme sur la recherche scientifique et le développement technologique :  $1996-2000$ 

**Bernaoui Radia.** *Comment se faire publier en sciences médicales***. Séminaire international, Alger, El KENDI, BIB SCI, 4 Juin 2014.**

- L'agence nationale pour le développement de la recherche en santé (ANDRS) chargée de contribuer à la mise en œuvre et à la réalisation du programme national de recherche en santé et notamment :
	- de contribuer à la prise en charge matérielle et financière de manifestations scientifiques organisées dans les domaines liés à ses activités,
	- d'assurer la diffusion et la valorisation des résultats de la recherche dont elle a la charge.
- L'agence nationale pour le développement de la recherche universitaire (ANDRU) a pour missions d'impulser et de soutenir le développement et la valorisation des activités de recherche s'inscrivant dans le cadre des programmes nationaux de recherche, tels que définis par la réglementation et localisées au sein des institutions universitaires d'enseignements et de recherche. Elle est notamment chargée de procéder à la mise en place des dispositifs de suivi et d'évaluation des activités de recherche et d'assurer la diffusion et la valorisation des résultats de la recherche.

Malgré, l'institution de ces agences de recherche, la valorisation n'a pas connu un élan important pour les raisons suivantes : <sup>26</sup>

- Une faiblesse de l'activité recherche-développement au niveau des secteurs économiques.
- Une absence de sources de financement pour la valorisation des résultats de la recherche.
- Les processus de valorisation sont nouveaux pour l'environnement et pour les chercheurs.
- L'absence d'incitations en direction des chercheurs pour la valorisation de leurs résultats de recherche.

#### **4. Conclusion**

Un énorme travail reste à faire pour rendre visibles les résultats de la recherche scientifique algérienne ; pour cela elle doit s'adosser sur des moyens et des compétences assurant sa certification afin qu'elle puisse accéder aux espaces de publication internationaux.

Au plan national, seule la mise en place de mécanismes opérationnels performants peut assurer le transfert et la valorisation des résultats de recherche pour qu'ils puissent être source d'innovation. C'est là tout l'objectif de ce travail de recherche qui vise la proposition

l <sup>26</sup> Selon les données récoltées auprès du Ministère de l'Enseignement Supérieur et la Recherche Scientifique algérien.

**Bernaoui Radia.** *Comment se faire publier en sciences médicales***. Séminaire international, Alger, El KENDI, BIB SCI, 4 Juin 2014.**

d'un modèle de système d'information destiné à créer des synergies entre l'ensemble des acteurs du secteur qu'ils soient chercheurs, décideurs, vulgarisateurs ou producteurs.

En Algérie, les décideurs, scientifiques et acteurs du développement ne disposent pas de sources d'informations conçues pour l'aide à la décision. A l'heure où tout tourne autour des progrès technologiques et des activités à haute valeur ajoutée, un dysfonctionnement se fait sentir au niveau des institutions de recherche algériennes en raison de l'absence de gestion des savoirs et des connaissances, de manque de valorisation et de pérennisation pour le partage de leur capital de connaissances; alors que ces éléments représentent un vrai enjeu économique. L'absence d'une mémoire structurée et visible du dispositif algérien en matière de recherche en sciences médicales, le cloisonnement des institutions de recherche et techniques et la dispersion de la production scientifique rendent difficile la valorisation du réservoir de la production scientifique et des pôles de compétence.

Comment permettre à ce secteur de disposer de mécanismes suffisamment performants pour exploiter et valoriser toute la base de savoirs dont il est producteur. Nous savons, et c'est un acquis pour l'ensemble des acteurs impliqués dans ce secteur, que la recherche n'a de sens qu'en étant liée à l'organisation de la société et à son développement économique et social, mais comment mettre en place des outils capables d'apporter une réponse à ce besoin de création de synergie entre les différents niveaux d'activités (scientifique, économique,…) du secteur médical algérien.

La réponse à cette question nécessite la proposition d'un modèle de système d'information destiné à mailler tous ces liens entre acteurs impliqués dans la recherche et dans le développement. Une des difficultés d'un tel projet tient à la diversité de ces acteurs et à la complexité des enjeux qui rend impossible l'informatisation des modes de l'information.

Par conséquent, avant de nous engager sur la réflexion d'un modèle approprié aux spécificités de notre secteur, nous avons jugé utile de cerner, dans un premier temps, les différentes configurations et les apports potentiels des systèmes d'information, par rapport à notre besoin particulier de construction d'un système d'information qui soit un outil de valorisation et de transfert des résultats de recherche à destination du secteur médical. Car il s'agit bien pour nous de proposer un modèle de système d'information capable de gérer le capital intellectuel du secteur médical algérien et de générer de la valeur à partir d'actifs intellectuels.

De plus**,** ce système fédérateur offre aux différents acteurs de la recherche des outils de communication (annuaire de compétences, forums spécialisés, outils de publications collaboratives : wikis, …).

**Bernaoui Radia.** *Comment se faire publier en sciences médicales***. Séminaire international, Alger, El KENDI, BIB SCI, 4 Juin 2014.**

#### **«** *'Publish or Perish' Publier ou Périr »*

#### **Bibliographie**

**Matalon Benjamin.** La construction de la science. Paris, Delachaux et Niestlé, 1996.

**Waast Roland, Boukhari Sophie.** A qui profite la science ? In : Le courrier de l'Unesco, mai 1999, p. 17. (Page consultée le 20/06/2014). URL : [http://www.unesco.org/courier/1999\\_05/fr/dossier/txt0.htm](http://www.unesco.org/courier/1999_05/fr/dossier/txt0.htm)

Le rôle international de la recherche. In : RDT info, Spécial coopération, juillet 2005. [Chine](http://www.lepoint.fr/science/la-chine-se-propulse-au-deuxieme-rang-des-publications-scientifiques-28-03-2011-1312441_25.php)  [se propulse au deuxième rang des publications scientifiques.](http://www.lepoint.fr/science/la-chine-se-propulse-au-deuxieme-rang-des-publications-scientifiques-28-03-2011-1312441_25.php) (Page consultée le 21/06/2014).

 URL: [http://www.lepoint.fr/science/la-chine-se-propulse-au-deuxieme-rang-des](http://www.lepoint.fr/science/la-chine-se-propulse-au-deuxieme-rang-des-publications-scientifiques-28-03-2011-1312441_25.php)[publications-scientifiques-28-03-2011-1312441\\_25.php](http://www.lepoint.fr/science/la-chine-se-propulse-au-deuxieme-rang-des-publications-scientifiques-28-03-2011-1312441_25.php)

**Devillard Joëlle, Marco Luc.** Ecrire et publier dans une revue scientifique. Paris, Ed. d'organisation, 1993, 125 p.

**Monique Legentil-Galan.** Édition de revues scientifiques. In : Expertise de ressources pour l'édition de revues numériques, 2001.

**Ben Romdhane Mohamed.** Caractérisation des publications scientifiques en agronomie. Mémoire DEA en SIC. Villeurbanne, ENSSIB, 1996.

Revue Sècheresse. Plan type pour la rédaction d'un article scientifique (IRMED). (Page consultée le 22/06/2014). URL:<http://www.secheresse.info/spip.php?article9630>

**Devillard Joëlle, Marco Luc.** Ecrire et publier dans une revue scientifique. Paris, Ed. d'organisation, 1993, 125 p.

Facteur d'impact. (Page consultée le 20/06/2014). URL:http://www.unige.ch/biblio/chercher/openaccess/impact.html), Du bon usage du facteur d'impact. (Page consultée le 20/06/2014). URL: [http://www.udfapse.lib.ulg.ac.be/Aide\\_publication/facteur%20d'impact.htm](http://www.udfapse.lib.ulg.ac.be/Aide_publication/facteur%20d)

Institute for Scientific Information. Un article de Wikipédia, l'encyclopédie libre. (Page consultée le 31/07/2014). URL: [http://fr.wikipedia.org/wiki/Institute\\_for\\_Scientific\\_Information](http://fr.wikipedia.org/wiki/Institute_for_Scientific_Information)

**Bernaoui Radia.** *Comment se faire publier en sciences médicales***. Séminaire international, Alger, El KENDI, BIB SCI, 4 Juin 2014.** Institute for Scientific Information. Un article de Wikipédia, l'encyclopédie libre. (Page consultée le 31/07/2014). URL:

[http://fr.wikipedia.org/wiki/Institute\\_for\\_Scientific\\_Information](http://fr.wikipedia.org/wiki/Institute_for_Scientific_Information)

Le portail IST du Cemagref. Bibliométrie, facteur d'impact & citations http://ist.cemagref.fr/bibliometrie facteur d impact citations article459.html. (Page consultée le 01/08/2014)

URL : [http://ist.cemagref.fr/bibliometrie\\_facteur\\_d\\_impact\\_citations\\_article459.html#1](http://ist.cemagref.fr/bibliometrie_facteur_d_impact_citations_article459.html#1)

- Okubo Y. Les chercheurs peuvent-ils s'intéresser à une mesure de la science ? Qu'est-ce que la bibliométrie ? In : L'information scientifique et technique. Nouveaux enjeux documentaires et éditoriaux. Colloques INRA, 21-23 octobre 1996, Tours, p. 93.
- **Price D.** The Analysis of scientométrics matrices for policy implication. In: Scientometrics, vol. 3, n° 1, 1981.
- **Bernaoui Radia.** Approche scientométrique et programmation de la recherche agricole en Algérie. Évaluation de la production scientifique de l'Institut National Agronomique d'El Harrach.Mémoire de Magister. Alger, Département de Bibliothéconomie et des Sciences Documentaires, 2004.

Déontologie de la signature des publications et communications. Règles appliquées dans le cadre des partenariats associant notamment. Le CReCSS, l'IRD (UMR 145) et leurs institutions partenaires. (Page consultée le 15/08/2014).

URL : http://grecss.mmsh.univ-aix.fr/presentation/DeontologiePublis&Coms.pdf

**Lognay George C.** La publication scientifique. L'avis d'un chercheur. In : Cahiers de la documentation, n° 2, 2004.

**AW. Samba.** L'information et la valorisation des résultats de la recherche agricole en Afrique de l'Ouest. In : Documentaliste – Sciences de l'information, vol. 39, n° 3, 2002.

**MESRS.** Rapport sur l'élaboration de la loi : programme sur la recherche scientifique et le développement technologique : 1996-2000

Le numérique bouleverse nos vies privées et professionnelles. In : Archimag guide pratique, n° 35 publications et ressources numériques : les nouvelles pratiques, 2009, p. 4-14.

## **Comment se faire publier chez Springer**

## **JUELG Brigitte<sup>1</sup> et FRESSE Thibaud<sup>2</sup> Library Sales Director France – Maghreb Springer**

<sup>1</sup>[Brigitte.Juelg@Springer.com](mailto:1Brigitte.Juelg@Springer.com) <sup>2</sup>[Thibaud.Fresse@Springer.com](mailto:Thibaud.Fresse@Springer.com)

Ce séminaire sera l'occasion pour vous de découvrir plus de 1 400 titres de revues et des dizaines de milliers de livres en Médecine, Biomédecine et Sciences de la vie proposés par les Éditions Springer, couvrant les besoins de l'ensemble du corps médical : tant ceux des chercheurs, que ceux des enseignants, des praticiens, ou des chirurgiens.

**Mots clés :** Article scientifique, Médecine, Base de données, Springer

#### **Pourquoi publier ?**

- Tant qu'elle n'aura pas été publiée, votre recherche ne sera pas considérée comme achevée !
- Présenter de nouveaux résultats ou méthodes
- Donner de la crédibilité aux résultats en communiquant avec ses pairs
- Contribuer à l'avancée des connaissances scientifiques, au progrès
- Reconnaissance et avancement de carrière (« *Publish or Perish* »)
- Recherche de financement pour des projets de recherche
- Prestige et satisfaction personnels

#### **Pourquoi ne pas simplement bloguer ?**

- Contrôle de qualité par le « *peer review* »
- Des services d'édition professionnels (Abstracting & Indexing)
- Un marketing mondial, une visibilité globale

#### **Pourquoi en anglais ?**

- C'est la langue de la science (après avoir été le français et l'allemand)
- Envisager des collaborations internationales
- Communiquer avec les scientifiques du monde entier
- Se construire un statut et une réputation internationale
- Pour l'avancement de carrière, lié au nombre de publications dans les revues à Impact Factor (des revues en langue anglaise majoritairement depuis 2006)

#### **Où publier ?**

**Revue traditionnelle de recherche académique** – En **anglais** généralement. Lieu de publication pour la recherche primaire, *peer reviewing* strict.

**Revue professionnelle/magazine** – Couvre principalement des articles sur le « comment faire », souvent fortement édités, mais pas nécessairement par des pairs. Sert la formation continue (langue locale).

*Reviews* – Couvre les tendances actuelles, l'état des connaissances, le plus souvent par des pairs. Fort potentiel de citations.

*Letters* – Communication rapide sur un travail intermédiaire, évaluée par un comité, un bon moyen d'obtenir un aperçu des nouvelles recherches en cours.

### **Ce que cherche l'Éditeur (\*) et/ou le Rédacteur en chef (\*\*)**

(\*) Éditeur : *publisher* (\*\*) / Rédacteur en chef : *editor* ou *editor in chief*

- Des sujets de recherche dans le domaine d'expertise de la revue
- De la recherche nouvelle et originale
- Des sujets de recherche de pointe, susceptibles de créer de la discussion **et des citations**
- Des évaluations par les pairs avec des commentaires constructifs
- Une écriture soignée et concise
- Une maîtrise de la langue anglaise (cause de rejet fréquent)

#### **Avant de commencer…**

#### **Assurez-vous que vous allez contribuer à une science de qualité :**

- Emettez une hypothèse, soulevez une question
- Utilisez les méthodes et procédés de contrôle appropriés
- Assurez-vous que les échantillons soient suffisamment représentatifs
- Utilisez les tests statistiques et si nécessaire faites appel à un statisticien
- Supprimez tous les biais (promoteur, chercheur, patient)
- Respectez les règles éthiques (consentement éclairé du patient, droits animaux…)
- Citez les références en rapport avec votre recherche

#### **Comment choisir une revue adaptée à votre recherche ?**

- Lire la page web de la revue et lire des articles de la revue
- Echangez avec vos collègues.
- Profitez de l'expertise du personnel de votre bibliothèque
- Consultez les sites web des groupes de recherche et des chercheurs travaillant dans votre domaine de recherche, et voyez *où* ils ont publié leur recherche. Comment leur recherche a-t-elle été appréciée ? A t-elle été bien citée ?
- Le facteur d'impact est-il important ? L'utilisation/la visibilité de votre article est-il plus important ?
- Notez l'importance des sites de réseau sociaux. Il est fort probable qu'il existe un groupe de discussion traitant de votre domaine de recherche. Si ce n'est pas le cas, créez-le. Rejoignez des groupes et forums en ligne.
- Évitez les revues dont les descriptifs ne sont pas clairs.

#### **Comment structurer votre article?**

- **Titre** C'est ce qui sera lu en premier et qui sera le plus visible. Le titre doit refléter le contenu du document, être court et aller droit au but.
- **Résumé /Abstract**  Résumer les objectifs et les résultats de votre recherche en 75 à 200 mots. La personne qui lit votre article doit être en mesure de dire en un coup d'œil de quoi l'article parle et son résultat. Quels sont les points clés de votre article? Ne pas inclure ce qui n'est pas dans votre document.

**Bernaoui Radia.** *Comment se faire publier en sciences médicales***. Séminaire international, Alger, El KENDI, BIB SCI, 4 Juin 2014.**

• **Mots-clés** – Ce sont les mots pertinents pour l'article tels que vous les chercheriez dans Google par exemple. Dans l'idéal, ce ne sont pas des mots du titre, parce que ces mots sont automatiquement utilisés comme mots-clés. Ils viennent compléter le titre.

**Soignez l'anglais et notamment le titre et le résumé. N'hésitez pas à faire relire par un collègue anglophone ou à utiliser les services d'un professionnel du « language editing » pour augmenter vos chances de publication.**

#### **Comment structurer votre article (2) ?**

- **Méthodologie –** Elle doit être rédigée de manière claire et concise afin que quelqu'un qui voudrait faire la même recherche sache exactement ce que vous avez fait
- **Analyse/résultats**  Présenter les résultats clairement et soigneusement
- **Discussion** Discussion des résultats du projet à cet endroit. Si les résultats ne sont pas ce que vous attendiez, c'est là que vous pouvez fournir des indications ou des spéculations quant à ce qui s'est passé et/ou ce que vous auriez pu faire différemment
- **Conclusions** Notez vos conclusions
- **Remerciements** Indiquez les personnes et institutions qui ont rendu votre recherche possible (subventions, bourses, etc.)
- **Références** Citez correctement votre matériel référencé ; utilisez le style de la revue
- **Documents supplémentaires** Liste des matériaux, toutes annexes complémentaires

#### **Comment présenter les références**

- Suivez les instructions pour auteurs (page web de la revue)
- Soyez précis, les références forment le lien entre votre article et la littérature scientifique
- Il y a différents outils pour gérer votre propre bibliothèque scientifique
- L'utilisation d'un outil de gestion bibliographique est essentiel

#### **Processus de soumission**

- Préparez une **lettre d'accompagnement (***cover letter***)** qui explique pourquoi vous pensez que votre papier s'inscrit dans le cadre de la revue (« *Aims&Scope* ») et qui décrit l'originalité et/ou l'importance de l'article
- Lisez les Instructions pour auteurs (AI) **très attentivement** et assurez-vous que vous vous y conformez
- Ne **JAMAIS** soumettre votre article à plus d'une revue à la fois

### **Un anglais approximatif ou des IA non respectées peuvent être une cause de rejet immédiat quelle que soit la qualité de la recherche**

### **Éthique et publication**

- Assurez-vous que le travail décrit n'a pas été publié auparavant
- Assurez-vous que le travail n'est pas en cours d'examen dans une autre revue
- Assurez-vous que la publication a été approuvée par les co-auteurs et les autorités responsables
- Assurez-vous que vous avez obtenu les autorisations auprès des propriétaires de droits d'auteur (images, graphiques, textes…)

### **Le** *peer reviewing* **ou examen par les pairs**

- Des experts (pairs) examinent et évaluent votre article, votre recherche et la méthodologie utilisée, afin de déterminer si votre article peut être publié
- C'est un passage obligé pour maintenir les standards de qualité d'une revue
- La majorité des manuscrits nécessite des révisions, souvent deux ou trois révisions
- Une révision mineure n'implique pas une acceptation automatique après révision
- Lisez tous les commentaires de façon approfondis et tâchez d'y répondre le mieux possible avant de re-soumettre votre article. Considérez les commentaires non comme une sanction mais comme des conseils pour vous aider à vous améliorer
- Ne vous découragez pas si vous recevez un rejet ! La revue peut simplement avoir un taux de rejet élevé

### **De l'acceptation à la publication !**

- Une fois l'article accepté et prêt pour la publication, il sera publié d'abord en ligne : **Online First**
- L'article reçoit un DOI (Digital Object Identifier ) et peut donc être lu et cité avant sa publication dans la revue papier: **DOI: 10.1007/s10681-012-0632-1**
- Les numéros de page et de parution sont attribués une fois que l'article est inclus dans un numéro de la revue (*issue*).
- Une fois le numéro compilé, l'article est publié en version imprimée (si cette option existe).

#### **Qu'est-ce que l'Open Access ?**

- *L'ACCES EST GRATUIT –* L'article/Livre est universellement disponible, gratuit pour les lecteurs
- *La PUBLICATION EST PAYANTE –* Les frais de publication sont payés par l'auteur son organisme, un « mécène »…
- ATTENTION Les articles Open Access sont soumis au mêmes exigences qu'un article dans une revue payante : le *peer review* est appliqué et l'article doit être de qualité et respecter l'éthique de l'édition
- Les droits d'auteur restent avec l'auteur

## **Comment se faire publier chez BMJ**

#### **BOUKABACHE Ali**

#### **Training Consultant Middle East and North Africa**

aboukabache@Bmj.com

In our session we will be discussing and demonstrating the following resources from BMJ :

- BMJ Best Practice brings together regularly updated research evidence with guidelines and the knowledge of international experts, offering a step-by-step approach to clinical problems throughout the patient journey.
- BMJ's collection of leading journals, including The BMJ Providing high quality content for healthcare professionals and researchers across the world.
- Research to Publication, an eLearning program for early career academics in healthcare research.

Summarized below:

- BMJ is one of the world's leading medical knowledge providers. This session provides an overview of some of our resources.
- BMJ Best Practice, a decision-support tool for use at the point of care.
- BMJ's collection of leading journals, including The BMJ. Research to Publication, an eLearning program for healthcare researchers.

**Mots clés :** Scientific Paper, Data base, Medical Knowledge, BMj

#### **The BMJ**

*thebmj.com*

At the forefront of innovative thinking and practice in healthcare since 1840, *The BMJ* is one of the most influential and respected general medical journals in the world.

Available online, on the iPad, and in print, *The BMJ* aims to independently lead the debate on healthcare.

**Bernaoui Radia.** *Comment se faire publier en sciences médicales***. Séminaire international, Alger, El KENDI, BIB SCI, 4 Juin 2014.**

#### **The Journals Collection**

*journals.bmj.com*

Alongside our flagship publication, The BMJ, we publish leading specialist journals on behalf of many prestigious medical organisations and societies.

Covering everything from ophthalmology to sports medicine, we publish cutting-edge research, the latest thinking, expert opinion and news.

#### **BMJ Case Reports**

*casereports.bmj.com*

*BMJ Case Reports* is an award winning journal and serves as the largest online repository of clinical case reports covering all branches of medicine – over 11,000 cases from over 70 different countries.

#### **Research to Publication**

*rtop.bmj.com*

Research to Publication is an eLearning programme for early career academics in healthcare research. Focused entirely on medical research, the programme draws on the expertise of The BMJ's research editors to guide you through the publication process - from designing a study to seeing it published.

We are currently offering a FREE introductory module on "How to Write and Publish a Study Protocol". Additional courses and modules will be launching soon offering a comprehensive set of stand-alone, self-study modules that will allow you to choose what to study, and to do so at your own pace.

Find out more: [www.rtop.bmj.com](http://www.rtop.bmj.com/)

#### **BMJ Best Practice**

*bestpractice.bmj.com*

The right clinical information, right where it's needed

*"BMJ Best Practice is my reliable resource of evidence based practice. It is my reference for teaching, training, writing, in doubt, in emergencies and in leisure."* **Consultant Anaesthetist UK Hospital**

Today's clinicians face a torrent of constantly changing information. Keeping up with the latest medical advice while dealing with a regular patient caseload can be a real challenge. Bringing together regularly updated research evidence with guidelines and the knowledge of international experts, BMJ Best Practice, offers a step-by-step approach to clinical problems throughout the patient journey.

Healthcare professionals get information they can trust direct to the online device of their choice - and in an intuitive format that recognises the demands of everyday clinical consultations.

Available for both individual and institutional subscriptions, BMJ Best Practice represents a breakthrough in point-of-care decision support. With its navigation now available in 16 languages and searching enabled for over 60 languages, it serves the entire international clinical community.

BMJ Best Practice is a decision support tool for use at the point of care. This was the guiding principle behind its design, which is why it's so quick and intuitive to use. Structured around the patient consultation, it presents the required information just as it's needed.

#### **5 reasons why BMJ Best Practice is your best choice for clinical decision support:**

- 1. Over 1,000 topic monographs (and growing) written by independent, global experts. We regularly consult clinicians, clinical editors, contributors, peer reviewers and subscribers to ensure coverage of the most important clinical areas.
- 2. The best diagnostic decision support tool. BMJ Best Practice has been shown in independent comparisons to deliver faster answers to diagnostic clinical questions. Its 'Assessment' topics and sections dedicated to 'Diagnostic' criteria, and 'Exam & Tests', support healthcare professionals during differential diagnosis and decisions throughout the diagnostic workup.
- 3. The best diagnostic decision support tool. BMJ Best Practice has been shown in independent comparisons to deliver faster answers to diagnostic clinical questions. Its 'Assessment' topics and sections dedicated to 'Diagnostic' criteria, and 'Exam & Tests', support healthcare professionals during differential diagnosis and decisions throughout the diagnostic workup.

**Bernaoui Radia.** *Comment se faire publier en sciences médicales***. Séminaire international, Alger, El KENDI, BIB SCI, 4 Juin 2014.**

- 4. Evidence-based practice at its core. Highly renowned, systematic reviews from BMJ Clinical Evidence are incorporated throughout BMJ Best Practice. They are also found in the separate 'Evidence' section.
- 5. Sophisticated personalisation features and mobile support. With 'My BMJ Best Practice' and 'My Institution', we have created dedicated areas to manage the wide range of personalisation features. The responsive website displays optimally, whatever the user's screen size, and the new BMJ Best Practice app allows offline use via iOS and Android devices.
- 6. We continually evaluate and encourage feedback. All reported errors or required corrections are managed by our clinical lead. Urgent issues will receive immediate attention; other suggestions will be considered for our regular updating cycle

### **At a glance**

### **Personalisation**

- The flexibility to change the language of the interface and navigation to one of 16 local languages, and to search the site in over 60 languages.
- The ability to save bookmarks and searches, and to annotate pages with personal notes and view notes added at an institutional level. Regular alerts via RSS and email to stay informed of the latest product and content updates.

### **Structured information**

- Step-by-step information structure to anticipate clinical questions and provide quick answers.
- Treatment information organised by patient type.

## **Breadth of content**

- Information on thousands of diagnoses and diagnostic tests.
- Seamless links to drug formularies for comprehensive drug information.
- Over 6,700 diagnostic and treatment guidelines, including NICE guidelines.
- Over 200 plain-language patient information leaflets to support treatment options.
- Full reference links and over 3,700 colour images.

### **Evidence into practice**

● Systematic overviews from BMJ Clinical Evidence, referenced throughout, with links to research articles and GRADE quality scores.

### *"BMJ Best Practice sums up all the key information on almost any given condition at the click of a button."*

### **Medical student, Glasgow University, UK**

*"BMJ Best Practice provides extensive, yet summarised, coverage of the latest and most relevant research findings"*

### **Peking Union Medical College, China**

**Bernaoui Radia.** *Comment se faire publier en sciences médicales***. Séminaire international, Alger, El KENDI, BIB SCI, 4 Juin 2014.**

#### **How we produce BMJ Best Practice**

#### **A comprehensive range of topics**

Written by independent, international experts in their fields, BMJ Best Practice currently contains over 1,000 topic monographs and continues to expand its scope. We select topics by consulting clinicians, clinical editors, contributors and users. Together they help us cover the most important clinical areas.

#### **An experienced editorial team**

Our in-house team of clinical and scientific editors is made up of experienced healthcare professionals. They thoroughly assess all content to ensure quality, consistency and clinical accuracy.

Our robust editorial process includes detailed external peer review of each monograph. It includes pharmacist drug dosage verification and technical quality assurance steps. In order to create content that meets the demands of an international audience, monographs involve a mix of authors and peer reviewers from different global regions.

#### **Incorporating the evidence**

At its core, BMJ Best Practice gets evidence into practice as it contains comprehensive evidence summaries from BMJ Clinical Evidence. Its highly renowned systematic overviews are incorporated throughout and are also found in the separate 'Evidence' section.

#### **A regular updating cycle**

To ensure that BMJ Best Practice is informed by the best available evidence, monographs are fully updated at least once a year. In addition, we continuously review guidelines, evidence and drug alerts. Saving you the time and effort of conducting thorough information scanning, we contextualise content for you in a matter of seconds.

#### **We value feedback**

Feedback is continuously reviewed by our senior clinical lead, providing you with the confidence that all comments are actioned. Urgent issues will receive immediate attention; other suggestions will be considered for our regular updating cycle.

BMJ Best Practice is proud to work with many of the world's most highly-regarded medical institutions. Currently we serve more than 750 customers in over 60 countries, covering:

- Leading institutional medical schools
- International ministries of health
- Public and private hospitals
- Large health networks.

#### **Flexible mobile access**

*BMJ Best Practice has been designed to adapt and resize for an optimal viewing experience across all mobile devices.*

- All personal and institutional subscriptions include remote access to BMJ Best Practice at no extra charge. With a 'My BMJ Best Practice' account users can access off site.
- The BMJ Best Practice app is your instant second opinion whenever and wherever you need it. Suitable for Android and iOS devices, it provides quick and convenient offline access to clinical guidelines, research evidence and expert opinion.
- Personalisation features for users via 'My BMJ Best Practice' include the option to save searches and to add notes or bookmarks.
- Localisation features for institutions include the option to integrate multiple drug formularies and upload local notes, links, guidelines and patient leaflets.

*BMJ is a healthcare knowledge provider that advances healthcare worldwide by sharing knowledge and expertise to improve experiences, outcomes and value. From individual clinicians to major healthcare provider organisations, our range of products and services support healthcare delivery with emphasis on quality improvement and professional development.*

# **RECOMMANDATIONS**

## **EL KENDI Industrie du Médicament**

## **BIB SCI Bibliothèque Scientifique**

#### **SÉMINAIRE INTERNATIONAL**

*« Commet se faire publier en sciences médicales »*

**Alger 4 juin 2015**

## **RECOMMANDATIONS**

## **Dr Radia BERNAOUI, Maître de conférences, ENSV d'Alger [radiabernaoui@yahoo.fr](mailto:radiabernaoui@yahoo.fr)**

A la lumière de ce séminaire et des débats fructueux il en ressort que l'Algérie doit relever un défi pour le domaine médical par la création d'un système d'information de production et de diffusion des connaissances en matière de recherche en sciences médicale, tout en garantissant les aspects que nous recommandons ci-après :

- Un accès fédéré aux bases de données bibliographiques nationales, aux textes intégraux scientifiques et aux plateformes collaboratives.
- Un espace de veille stratégique et d'intelligence collective. La mise en place d'un système de veille informationnelle et de partage des connaissances constitue un élément de valorisation de la production scientifique.
- Un espace d'échange et de partage des ressources informationnelles et des compétences scientifiques.
- Un espace de gestion du capital des connaissances collectives, tout en circulant le savoir partagé.

**Bernaoui Radia.** *Comment se faire publier en sciences médicales***. Séminaire international, Alger, El KENDI, BIB SCI, 4 Juin 2014.**

#### **Les objectifs à atteindre sont :**

- 1. **Sensibiliser les chercheurs aux outils collaboratifs et de gestion des connaissances** et éviter ainsi les effets pervers provoqués par le cloisonnement institutionnel et celui de la communauté scientifique en sciences médicale, nous préconisons une phase préalable à la mise en place du système d'information national sur la recherche en médecine en Algérie. Cette phase peut se décliner en plusieurs points essentiels :
	- **A- Etendre les usages innovants des Tics** (usages collaboratifs, web 2.0, communautés de pratiques, plateforme d'intelligence collective…) à une plus grande population de chercheurs.
	- **B- Construire des réseaux multipartenaires**. Créer et renforcer les réseaux socioscientifiques pour établir de meilleurs échanges dans un environnement scientifique plus large.
	- **C- Sensibiliser la communauté scientifique en médecine à l'Open Access**
	- **D- Sensibiliser la communauté scientifique en médecine à se perfectionner en anglais scientifique et à la recherche documentaire automatisé**
- **2. -Organiser des ateliers de formation avec des éditeurs de sociétés académiques (Springer, BMJ, Elsevier…) et des spécialistes en sciences de l'information et de la communication pour :** 
	- **A- Animer des ateliers pour la rédaction d'un article** scientifique au profit de la communauté scientifique en médecine dans toutes les facultés en médecine
	- **B- Animer des ateliers sur l'utilisation du logiciel Endnote** pour la rédaction des références bibliographiques

**Actes du Séminaire International «***Commet se faire publier en sciences médicales »***, 4 juin 2015 Coordination des actes : Dr Radia BERNAOUI, MCF, ENSV d'Alger EL KENDI Industrie du Médicament, BIB SCI Bibliothèque Scientifique © Les auteurs des textes publiés dans ce document conservent tous leurs droits respectifs en matière de propriété intellectuelle.**

**Bernaoui Radia.** *Comment se faire publier en sciences médicales***. Séminaire international, Alger, El KENDI, BIB SCI, 4 Juin 2014.**